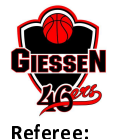

Quarter Starters:

 $85:104$ 

**BG Göttingen** 

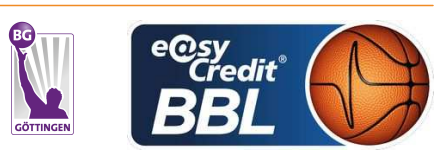

**KRAUSE Oliver Umpires: STREIT Enrico / ARIK Tamer HORN Markus** Commissioner:

Attendance: 3634 Gießen, Sporthalle Gießen-Ost, FR 11 JAN 2019, 20:30, Game-ID: 22180

> $Q1$ Q3  $Q<sub>4</sub>$ Q<sub>2</sub>  $\begin{array}{|c|c|c|c|}\hline 17 & 17 \\ \hline \end{array}$ 21 38 26 64 21 85  ${\sf GIE}$  $26\overline{26}$  $31\overline{57}$ 23 80 **GOT** 24 104

# **FIRST QUARTER**

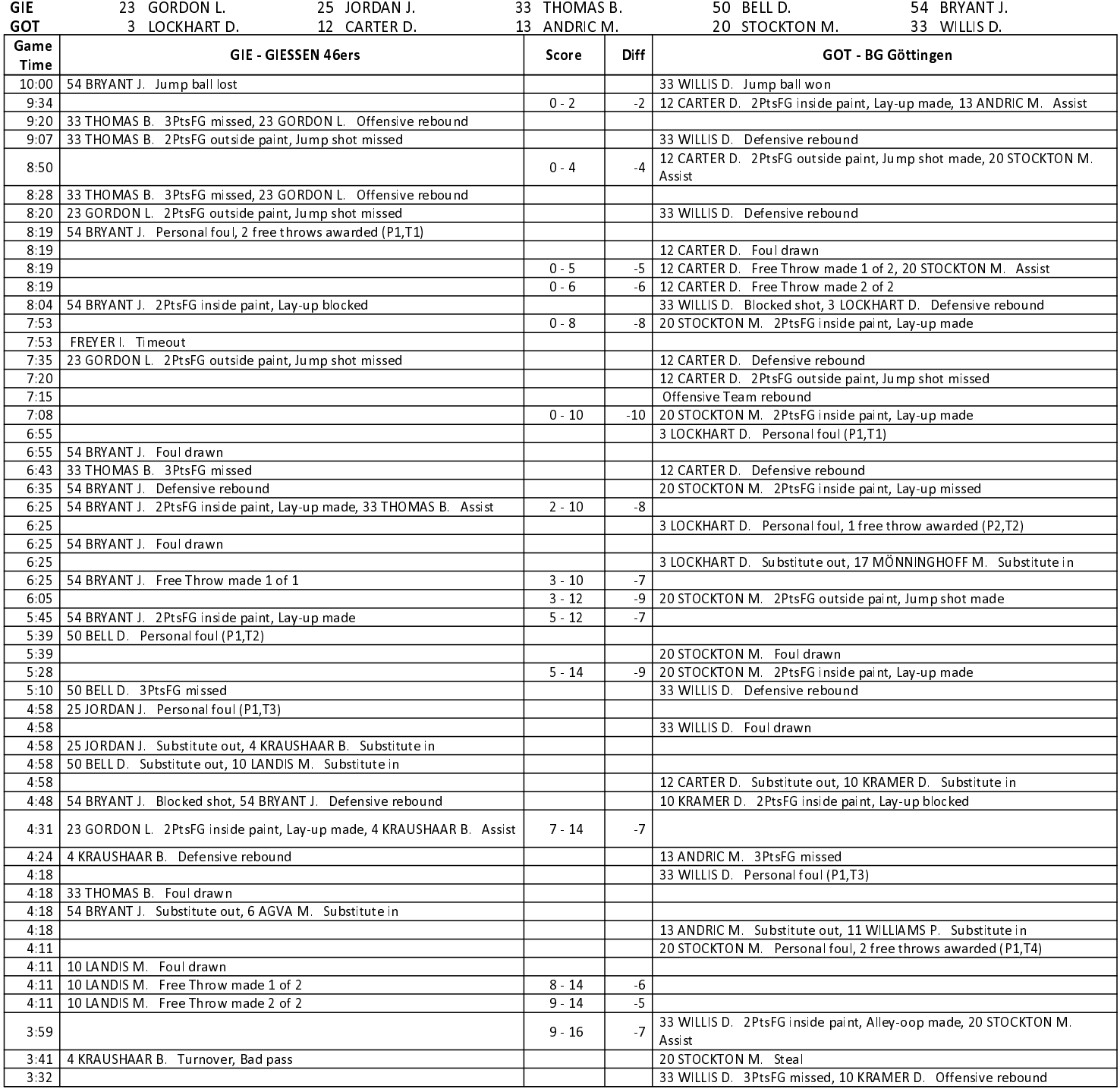

# **EASYCREDIT-BBL.DE**

Alle offiziellen Statistiken der easyCredit BBL, Daten, Rekorde uvm. gibt es auf easyCredit-BBl.de! News, Stats, Tabelle und Spielplan für unterwegs: Kostenfrei für iOS und Android in der offiziellen Liga-App!

#### **MAGENTA SPORT**

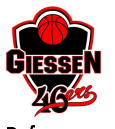

**BG Göttingen** 

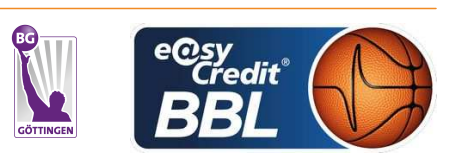

**KRAUSE Oliver** Referee **Umpires: STREIT Enrico / ARIK Tamer** Commissioner: **HORN Markus** 

Attendance: 3634 Gießen, Sporthalle Gießen-Ost, FR 11 JAN 2019, 20:30, Game-ID: 22180

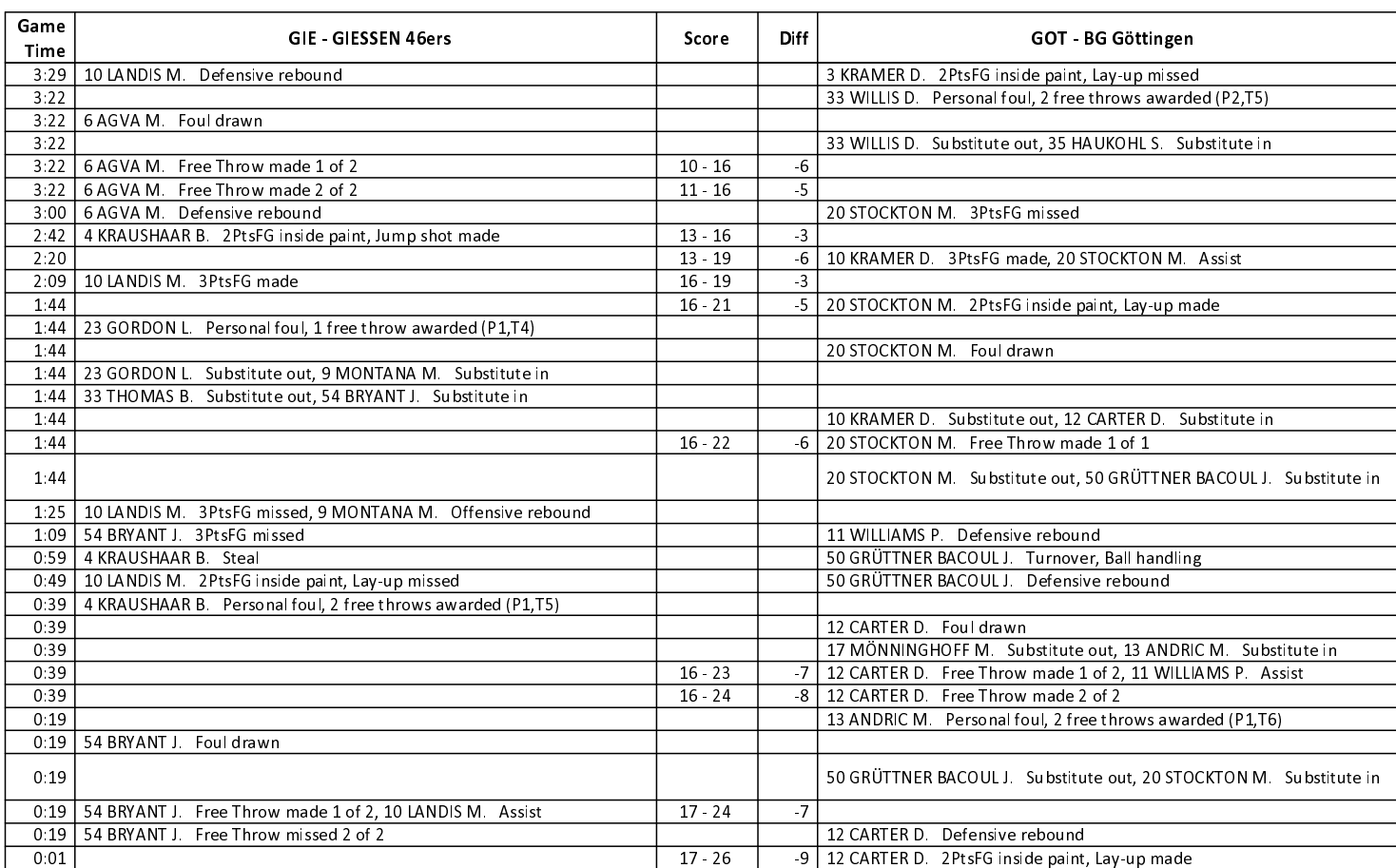

**Quarter Starters:** 

# **SECOND QUARTER**

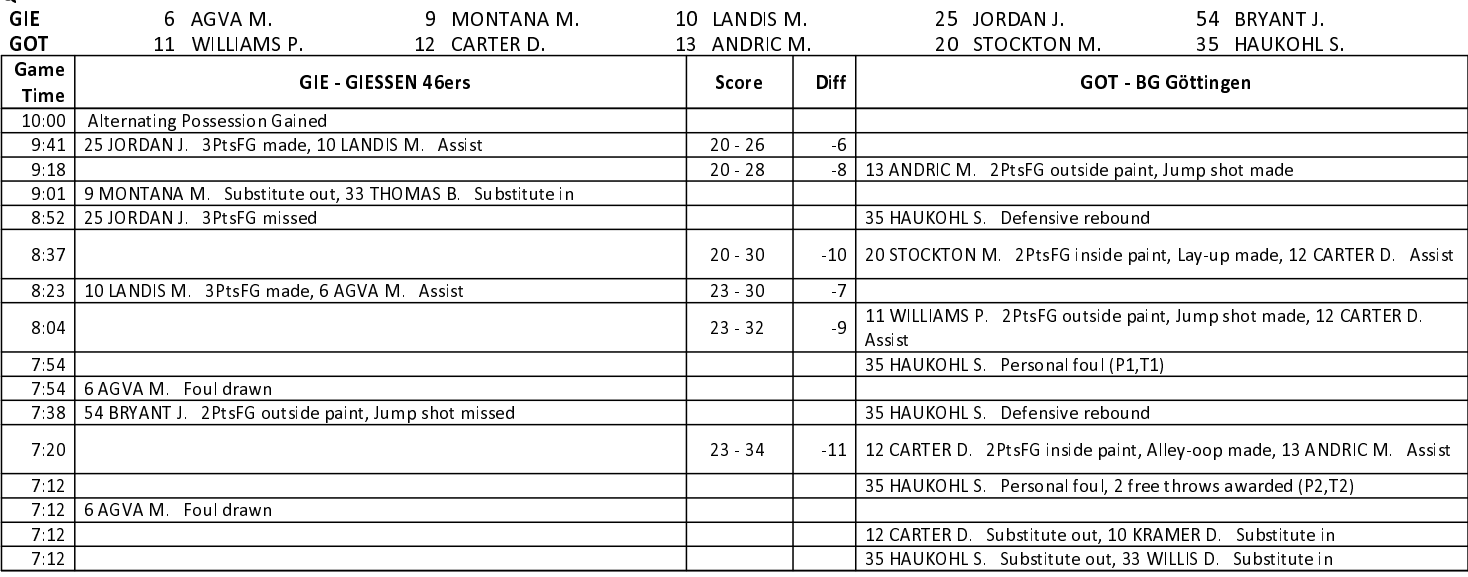

**EASYCREDIT-BBL.DE** 

Alle offiziellen Statistiken der easyCredit BBL, Daten, Rekorde uvm. gibt es auf easyCredit-BBl.de! News, Stats, Tabelle und Spielplan für unterwegs: Kostenfrei für iOS und Android in der offiziellen Liga-App!

#### **MAGENTA SPORT**

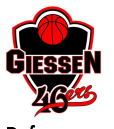

**BG Göttingen** 

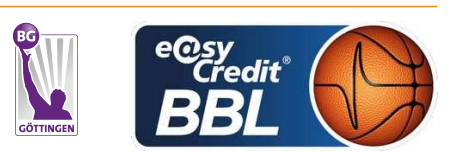

**KRAUSE Oliver** Referee **Umpires: STREIT Enrico / ARIK Tamer** Commissioner: **HORN Markus** 

Attendance: 3634 Gießen, Sporthalle Gießen-Ost, FR 11 JAN 2019, 20:30, Game-ID: 22180

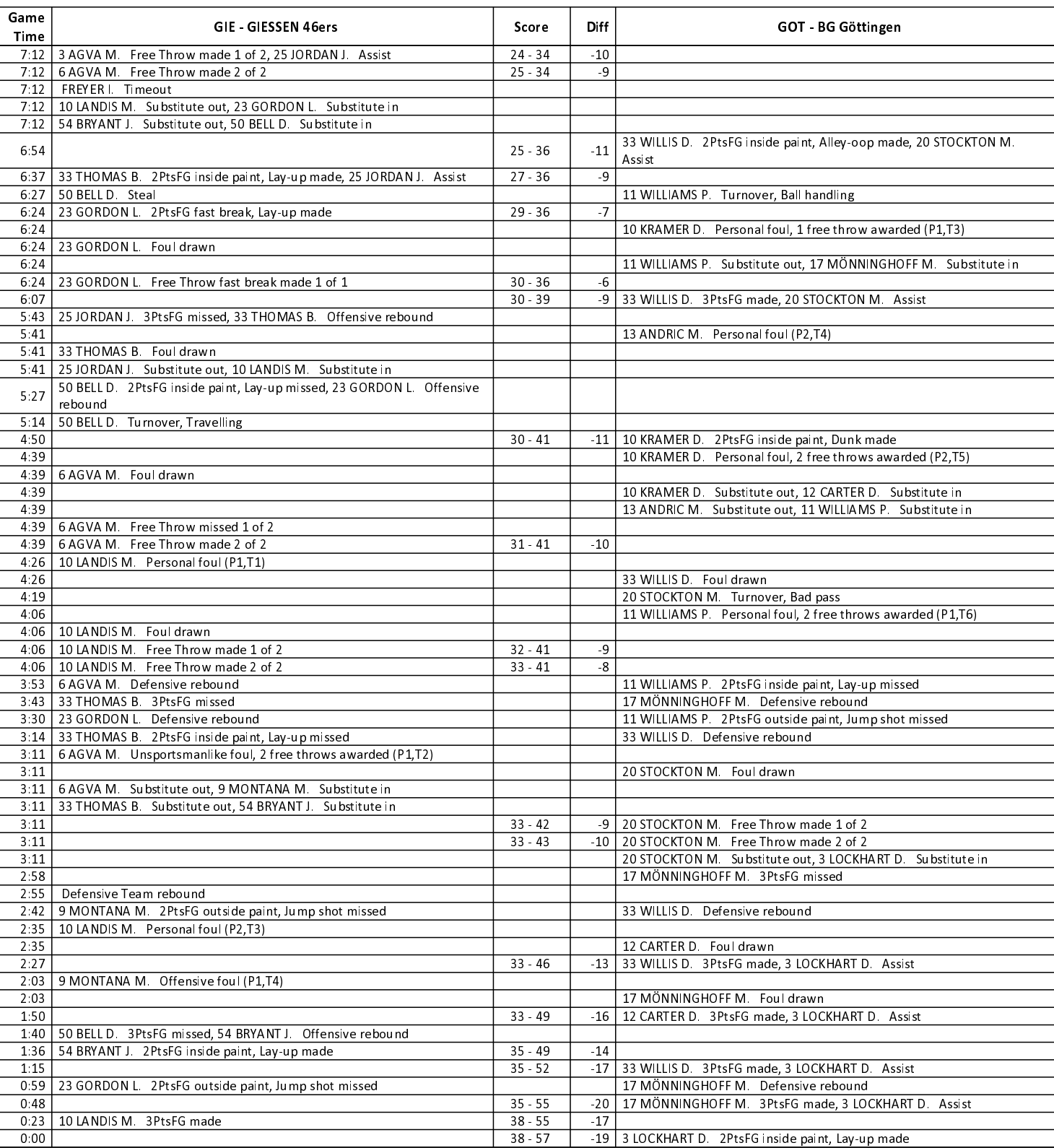

# **EASYCREDIT-BBL.DE**

Alle offiziellen Statistiken der easyCredit BBL, Daten, Rekorde uvm. gibt es auf easyCredit-BBl.de! News, Stats, Tabelle und Spielplan für unterwegs: Kostenfrei für iOS und Android in der offiziellen Liga-App!

#### **MAGENTA SPORT**

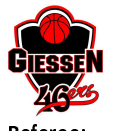

**BG Göttingen** 

**THIRD QUARTER** 

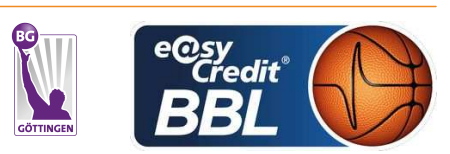

**KRAUSE Oliver STREIT Enrico / ARIK Tamer Umpires HORN Markus** Commissioner:

Attendance: 3634 Gießen, Sporthalle Gießen-Ost, FR 11 JAN 2019, 20:30, Game-ID: 22180

**Quarter Starters:** 33 THOMAS B. **GIE** 23 GORDON L. 25 JORDAN J. 50 BELL D. 54 BRYANT J. 3 LOCKHART D ANDRIC M 20 STOCKTON M. 33 WILLIS D. **GOT** 12 CARTER D  $13$ Game GIE - GIESSEN 46ers Diff GOT - BG Göttingen Score Time Alternating Possession Gained 10:00 9:38  $38.59$  $-21$ 13 ANDRIC M. 2PtsFG inside paint, Jump shot made 9:22 25 JORDAN J. 2PtsFG inside paint, Lay-up made  $40 - 59$  $-19$ 9:03 25 JORDAN J. Personal foul (P2,T1) 33 WILLIS D. Foul drawn 9.03 20 STOCKTON M. Turnover, Ball handling 8.52 8:31 33 THOMAS B. 3PtsFG made, 54 BRYANT J. Assist  $43 - 59$  $-16$ 8:31 23 GORDON L. Offensive foul (P2,T2) 33 WILLIS D. Foul drawn  $8:31$ 8:31 | 50 BELL D. Personal foul (P2,T3) 13 ANDRIC M. Foul drawn 8:31 13 ANDRIC M 3PtsFG missed 8:12 54 BRYANT J. Defensive rebound 7:58 25 JORDAN J. Turnover, Bad pass 20 STOCKTON M Steal  $7.53$  $43 - 61$ -18 20 STOCKTON M. 2PtsFG fast break, Lay-up made 25 JORDAN J. 2PtsFG inside paint, Jump shot missed, 54 BRYANT J.  $7.41$ Offensive rebound 7:35 54 BRYANT J. 2PtsFG inside paint, Lay-up made  $45 - 61$  $-16$ 20 STOCKTON M. 2PtsFG outside paint, Jump shot missed 7:30 25 JORDAN J. Defensive rebound 7:10 33 THOMAS B. 2PtsFG inside paint, Lay-up made, 54 BRYANT J. Assist  $47 - 61$  $-14$ 6.56 50 BELL D. Disqualifying foul, 2 free throws awarded (P3) 6:56 13 ANDRIC M. Foul drawn 6:56 | 50 BELL D. Substitute out, 10 LANDIS M. Substitute in  $47 - 62$ -15 | 13 ANDRIC M Free Throw made 1 of 2 6:56  $6.56$  $47 - 63$  $-16$ 13 ANDRIC M. Free Throw made 2 of 2 6:46 54 BRYANT J Defensive rebound 3 LOCKHART D 3PtsFG missed 6.36 23 GORDON L. 2PtsFG inside paint, Lay-up made, 33 THOMAS B. Assist  $49 - 63$  $-14$  $6:11$ 20 STOCKTON M. 3PtsFG missed, 12 CARTER D. Offensive rebound  $49 - 65$ 12 CARTER D. 2PtsFG inside paint, Lay-up made 6.07  $-16$ 5:50 | 23 GORDON L. Turnover, Bad pass 5:30 23 GORDON L Steal 3 LOCKHART D. Turnover, Bad pass 5:28 23 GORDON L. 2PtsFG inside paint, Lay-up made  $51 - 65$  $-14$  $5.28$ 20 STOCKTON M. Personal foul, 1 free throw awarded (P2,T1) 5:28 23 GORDON L. Foul drawn 5.28 23 GORDON L Free Throw fast break made 1 of 1  $52 - 65$  $-13$ 5:13 54 BRYANT J. Defensive rebound 12 CARTER D. 3PtsFG missed  $5:01$ 33 WILLIS D. Personal foul, 2 free throws awarded (P3,T2) 5:01 54 BRYANT J. Foul drawn  $5:01$ 3 LOCKHART D. Substitute out, 10 KRAMER D. Substitute in 5:01 12 CARTER D. Substitute out, 11 WILLIAMS P. Substitute in 5:01 | 54 BRYANT J. Free Throw made 1 of 2, 25 JORDAN J. Assist  $53 - 65$  $-12$ 5.01 54 BRYANT J. Free Throw made 2 of 2  $-11$  $54 - 65$ 11 WILLIAMS P. 2PtsFG outside paint, Jump shot made  $4:40$  $54 - 67$  $-13$ 4:16 | 54 BRYANT J. 2PtsFG outside paint, Jump shot missed 11 WILLIAMS P. Defensive rebound  $4:08$ 25 JORDAN J. Personal foul, 2 free throws awarded (P3,T5) 11 WILLIAMS P. Foul drawn  $4.08$ 4:08 25 JORDAN J. Substitute out, 4 KRAUSHAAR B. Substitute in 11 WILLIAMS P Free Throw missed 1 of 2  $4:08$  $4:08$  $54 - 68$ 11 WILLIAMS P. Free Throw made 2 of 2  $-14$ 3:59 10 KRAMER D. Personal foul (P3,T3) 3:59 4 KRAUSHAAR B. Foul drawn 3:50 | 54 BRYANT J. 2PtsFG inside paint, Lay-up missed 13 ANDRIC M Defensive rebound 3:41 | 54 BRYANT J. Defensive rebound 13 ANDRIC M. 3PtsFG missed 3:30 23 GORDON L 2PtsFG inside paint, Lay-up made  $-12$  $56 - 68$  $3:30$ ROUAKKERS J. Timeout 3:30 | 54 BRYANT J. Substitute out, 6 AGVA M. Substitute in 13 ANDRIC M. Substitute out, 17 MÖNNINGHOFF M. Substitute in 3:30 3.12 6 AGVA M. Defensive rebound 17 MÖNNINGHOFF M. 3PtsFG missed

EASYCREDIT-BBL.DE

Alle offiziellen Statistiken der easyCredit BBL, Daten, Rekorde uvm. gibt es auf easyCredit-BBl.de! News, Stats, Tabelle und Spielplan für unterwegs: Kostenfrei für iOS und Android in der offiziellen Liga-App!

### **MAGENTA SPORT**

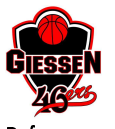

**BG Göttingen** 

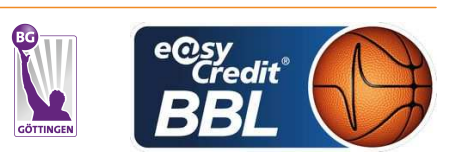

**KRAUSE Oliver** Referee **Umpires: STREIT Enrico / ARIK Tamer** Commissioner: **HORN Markus** 

Attendance: 3634 Gießen, Sporthalle Gießen-Ost, FR 11 JAN 2019, 20:30, Game-ID: 22180

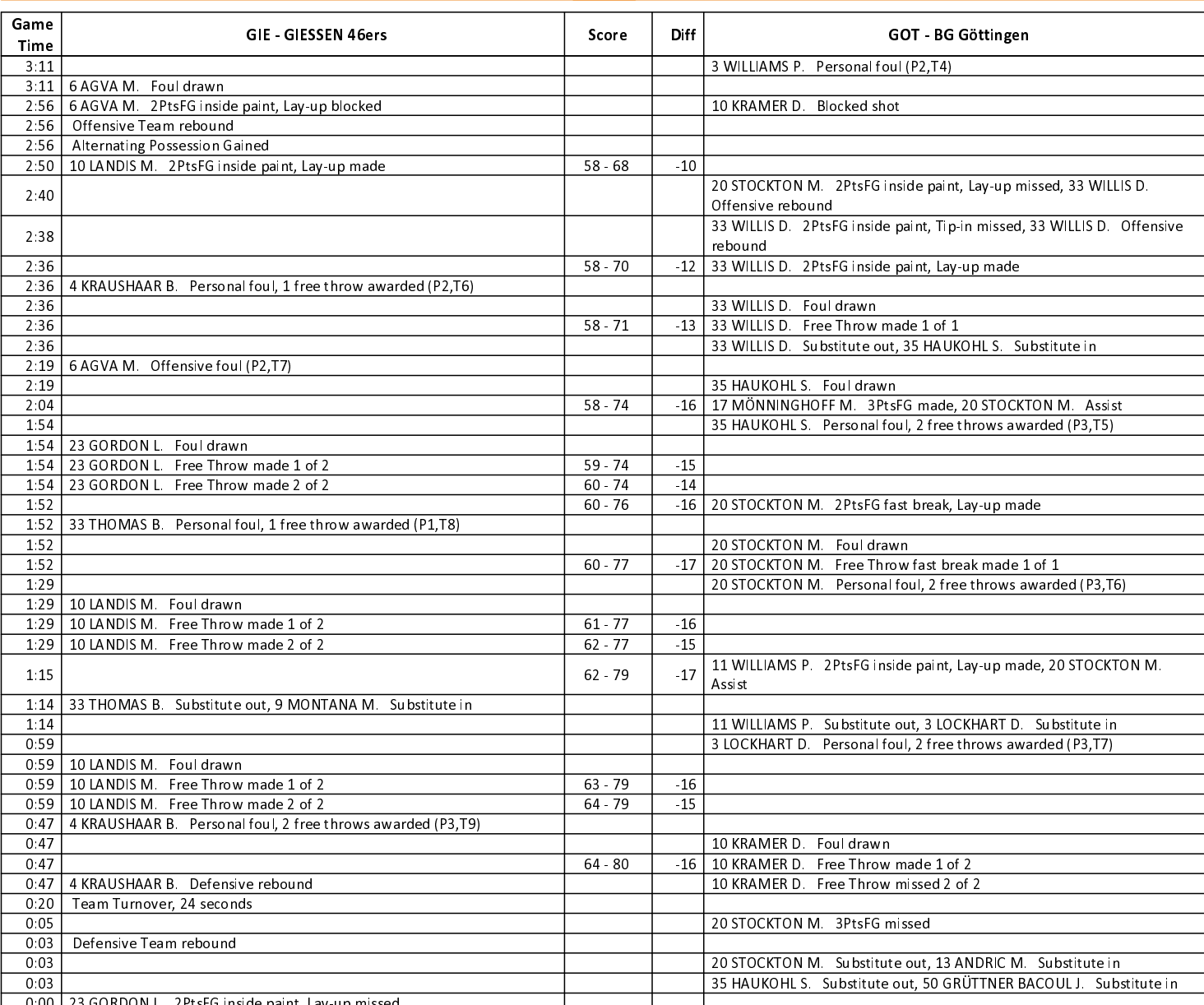

# **FOURTH QUARTER**

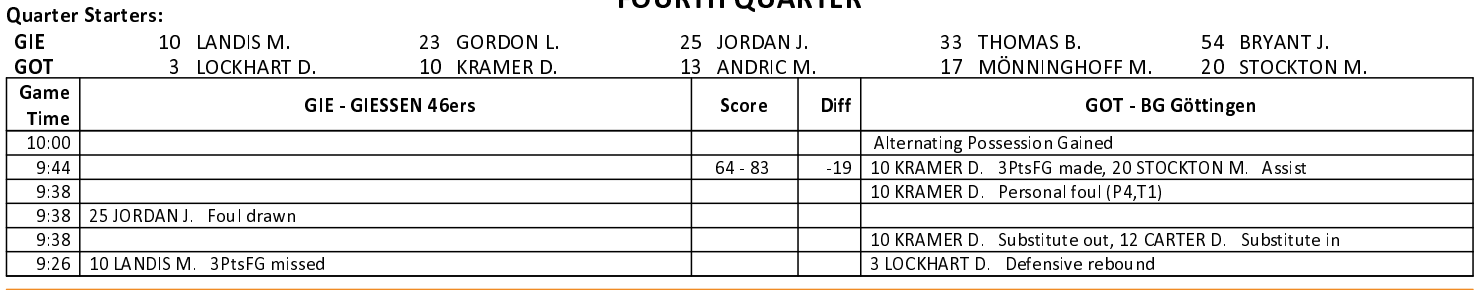

# EASYCREDIT-BBL.DE

Alle offiziellen Statistiken der easyCredit BBL, Daten, Rekorde uvm. gibt es auf easyCredit-BBl.de! News, Stats, Tabelle und Spielplan für unterwegs: Kostenfrei für iOS und Android in der offiziellen Liga-App!

#### **MAGENTA SPORT**

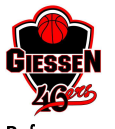

**BG Göttingen** 

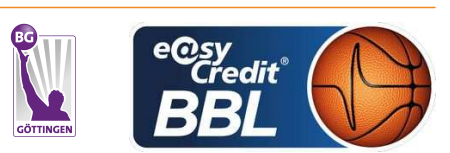

**KRAUSE Oliver** Referee **Umpires: STREIT Enrico / ARIK Tamer** Commissioner: **HORN Markus** 

Attendance: 3634 Gießen, Sporthalle Gießen-Ost, FR 11 JAN 2019, 20:30, Game-ID: 22180

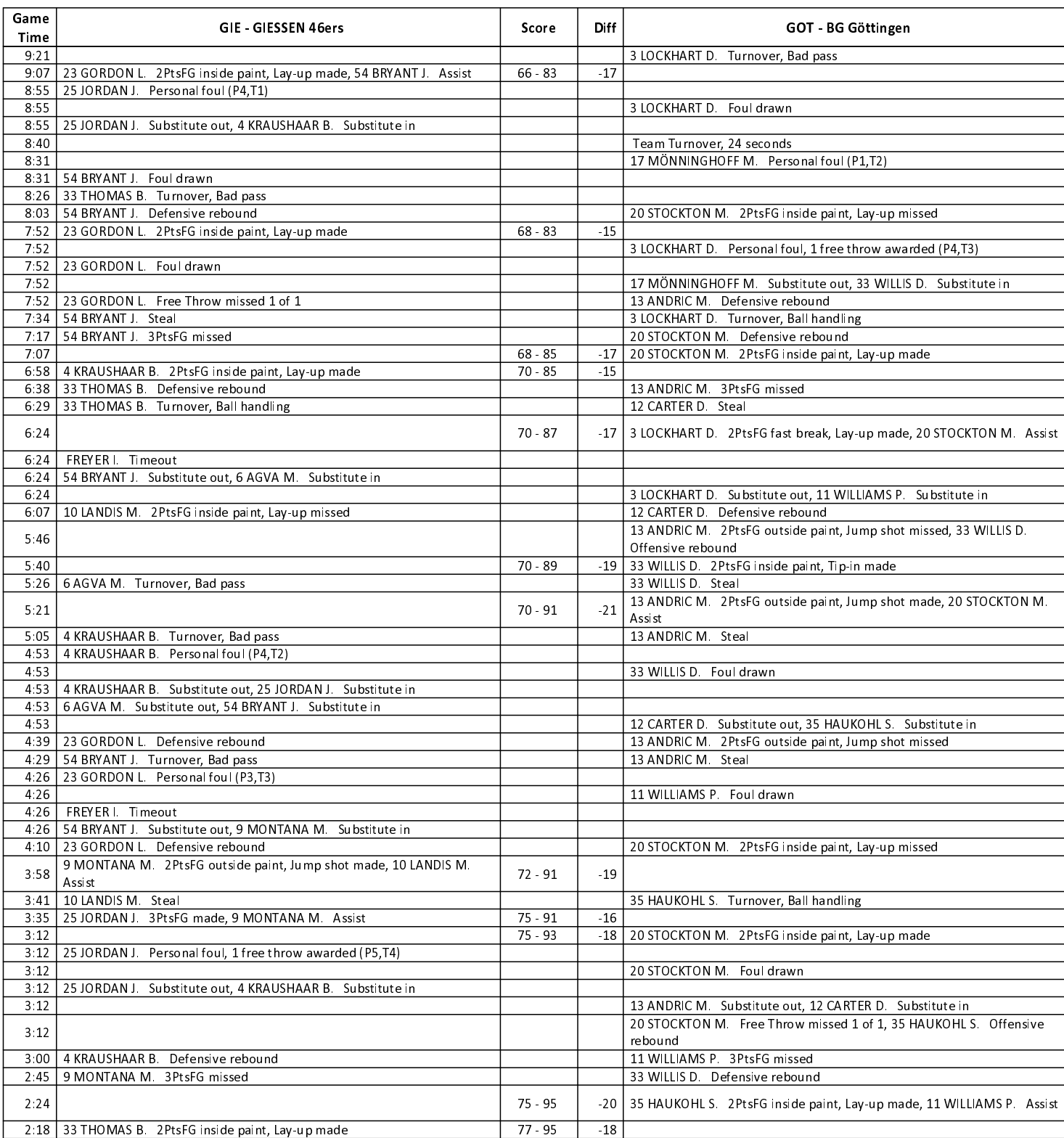

**EASYCREDIT-BBL.DE** 

### **MAGENTA SPORT**

Alle offiziellen Statistiken der easyCredit BBL, Daten, Rekorde uvm. gibt es auf easyCredit-BBl.de! News, Stats, Tabelle und Spielplan für unterwegs: Kostenfrei für iOS und Android in der offiziellen Liga-App!

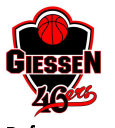

**BG Göttingen** 

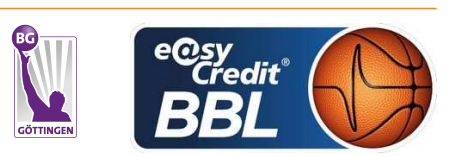

**KRAUSE Oliver** Referee **Umpires: STREIT Enrico / ARIK Tamer** Commissioner: **HORN Markus** 

Attendance: 3634 Gießen, Sporthalle Gießen-Ost, FR 11 JAN 2019, 20:30, Game-ID: 22180

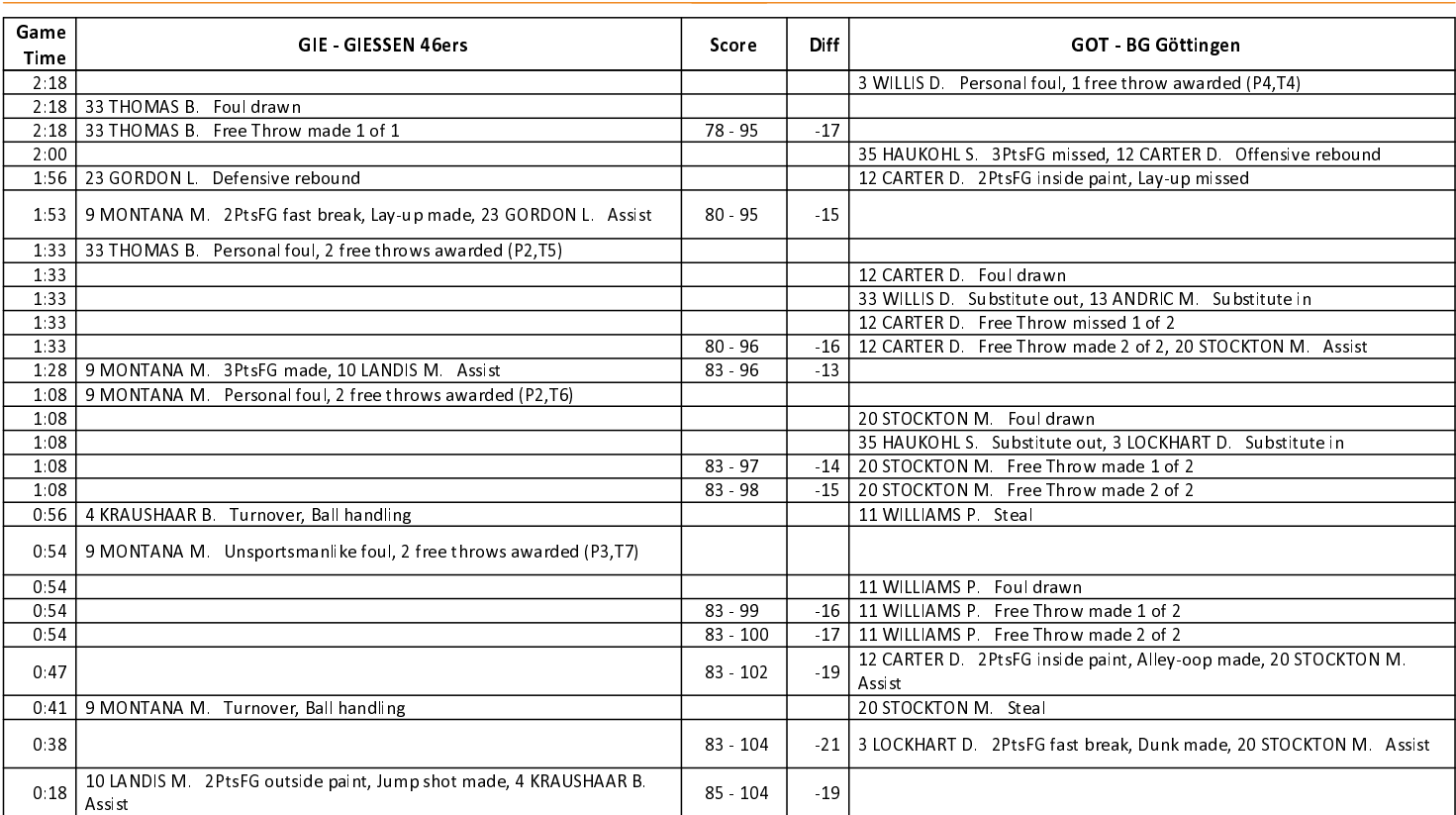

EASYCREDIT-BBL.DE

Alle offiziellen Statistiken der easyCredit BBL, Daten, Rekorde uvm. gibt es auf easyCredit-BBl.de! News, Stats, Tabelle und Spielplan für unterwegs: Kostenfrei für iOS und Android in der offiziellen Liga-App!

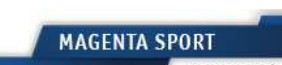